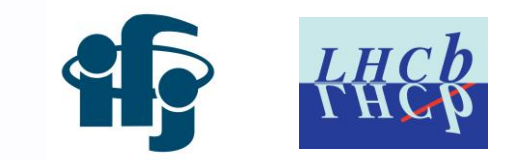

# Magnet Stations for LHCb – tracking studies Jakub Malczewski U2 tracking workshop 15/12/2020

### **Magnet Stations**:

tracker inside the magnet for soft particles

## **Technology**:

- Scintillators inside the magnet
- Photomultipliers outside the magnet

# **Layout**:

- 4 planes x 4 layers of triangular bars
- horizontal-segmentation ~O(1mm)
- vertical-segmentation ~O(10cm)

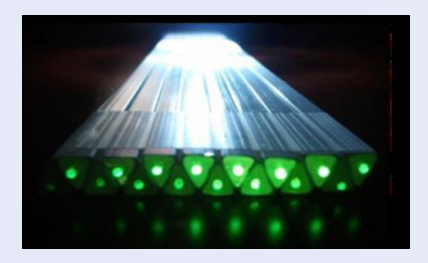

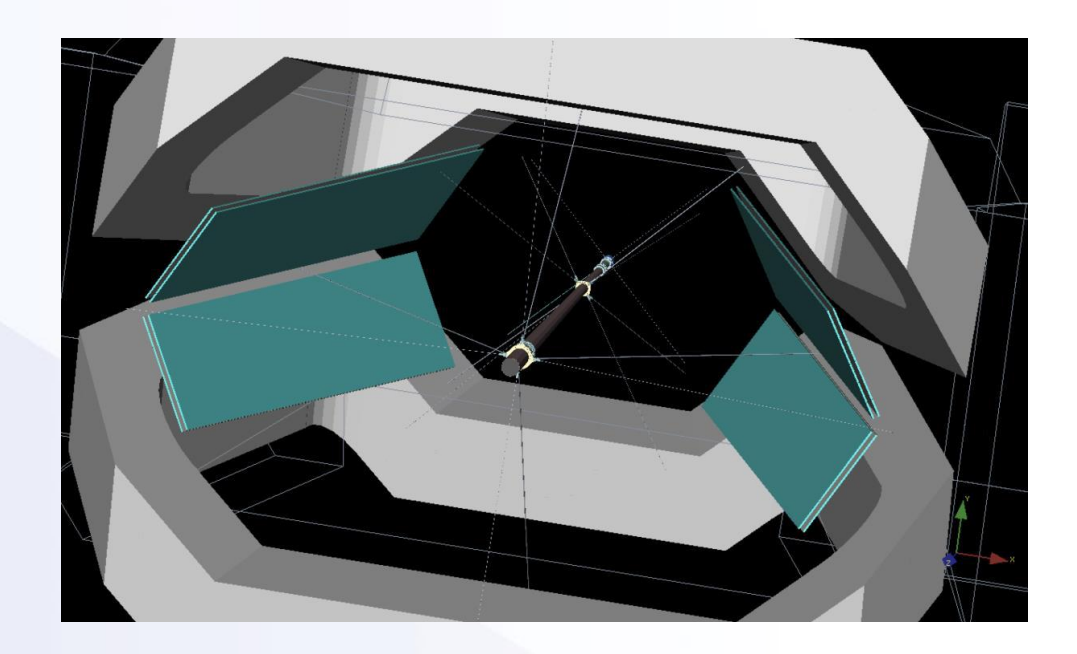

## **Track reconstruction in MS**

![](_page_2_Figure_1.jpeg)

Jakub Malczewski **Magnet Stations for LHCb - U2 tracking workshop** 3

## **Track reconstruction in MS - challenges**

- High curvature tracks (loops?)
- Magnetic field inside the detector
- Targeted lower momentum particles => higher backgrounds

![](_page_3_Figure_4.jpeg)

# **Track reconstruction in MS - simulation**

- Based on simplified design
- not up-to-date detector description

#### **Simulation steps**:

- 1. LHCb framewok
	- Gauss (minimum cuts for the particle selection)
	- Bool (skip MS)
	- Brunel (export of VELO/UT tracks and MS hits)
- 2. Python
	- xyz frame of reference transformation
	- simple enegry deposit model
	- cells implementation
	- $-$  MC linking (UT tracks  $\leftrightarrow$  MS hits)

![](_page_4_Picture_13.jpeg)

### <https://gitlab.cern.ch/lhcb-magnet-stations> (Gauss + Boole + Brunel)

### **MS frame of reference and symmetries**

![](_page_5_Figure_1.jpeg)

Jakub Malczewski **Magnet Stations for LHCb - U2 tracking workshop** 6

![](_page_6_Figure_0.jpeg)

![](_page_7_Figure_0.jpeg)

Jakub Malczewski **Magnet Stations for LHCb - U2 tracking workshop** 8 8

### **Average energy deposition per bunch crossing per cell**

Bottom left quarter of MS 4 layers:

- top plot most inner one
- bottom plot most outer one

![](_page_8_Figure_4.jpeg)

Jakub Malczewski **Magnet Stations for LHCb - U2 tracking workshop** 9

## **Track reconstruction in MS – current status**

- We divided MS simullation into two parts:
	- 1. LHCb simulation with simplified MS model
	- 2. Flexible python MS implementation
- We studied qualitatively expected sources of a background
- We are ready to start developing a clusterisation and tracking alghorithms

![](_page_9_Figure_6.jpeg)

## **Useful python libraries**

**import uproot4 as up #try it!** import awkward1 as ak import pandas as pd import numpy as np **from numba import jit** from matplotlib import pyplot as plt import mplhep as hep import k3d

![](_page_11_Picture_0.jpeg)